# JW300

p39 Z336J/336J2 ◎第 5  $p6:7$  $p34$ p35 p40 p47 JW22SU

JW255CM p42 DL1 p43 DL9

JW22SU

p40 JW22CM/21MN SL

 $p1$ 

p1: 300SP 15PG

 $p1$ 

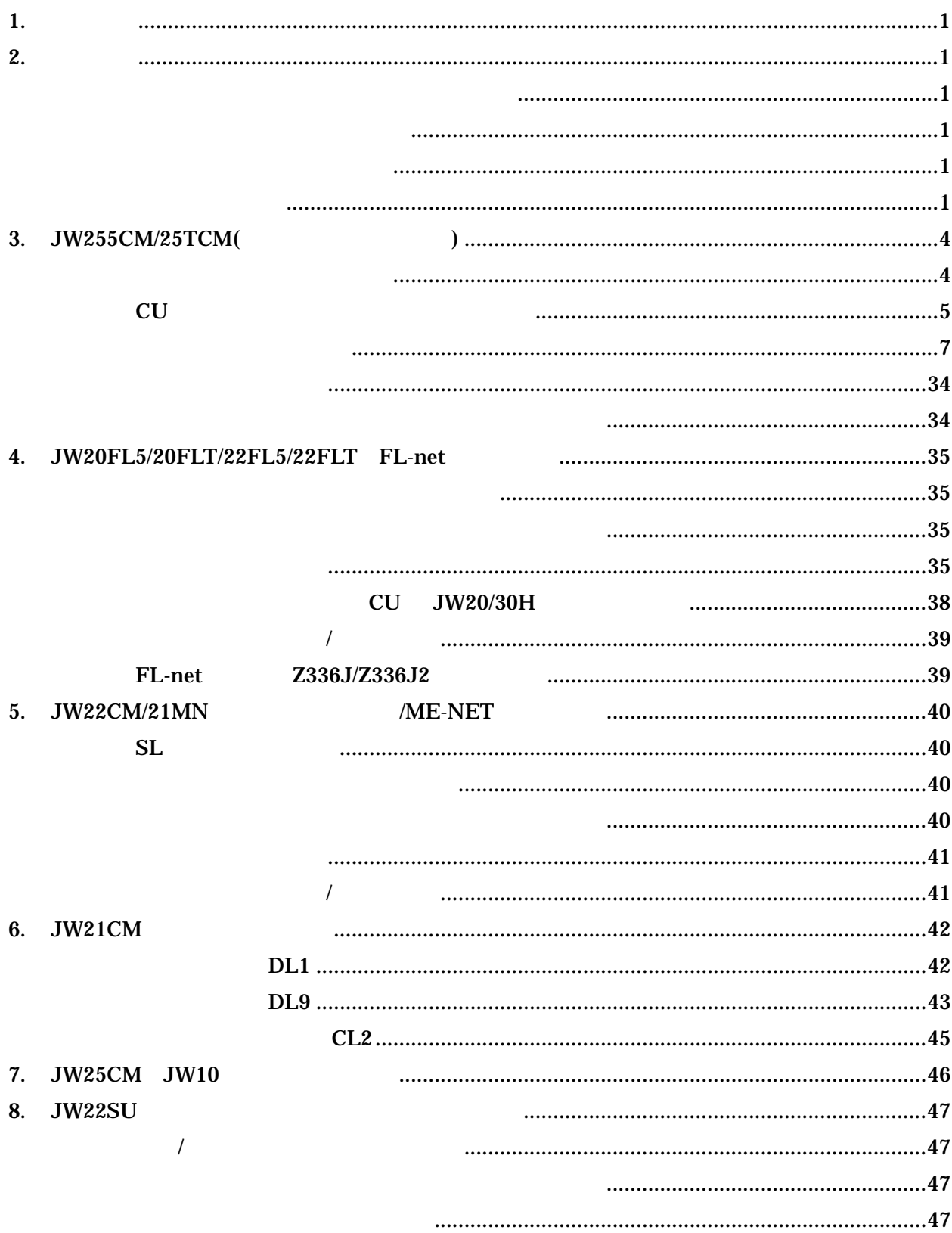

1. はじめに

本書はプログラマブルコントローラJW300シリーズに実装可能なオプションユニットについて、 主として JW300 シリーズに実装した場合の従来との違いを中心に説明したものです。従って、 各機種のユーザーズマニュアルもあわせてお読みください。

#### 2. 共通項目

(1) 実装可能なオプションユニットについて

 オプションユニットを JW300 に実装するには、そのオプションユニットが JW300 対応でな ければなりません。JW300 対応のオプションユニットはユニット前面に 300 のシールを貼り付 けてあります。

(2) ユニットの実装枚数について

JW20/30H では、オプションユニットのユニット No.スイッチ=7での使用は禁止されていま したが、JW300 では一部の機種に関してユニット No=7の設定も可能になりました。各機種に 関するユニット No.の設定可能範囲は次のとおりです。

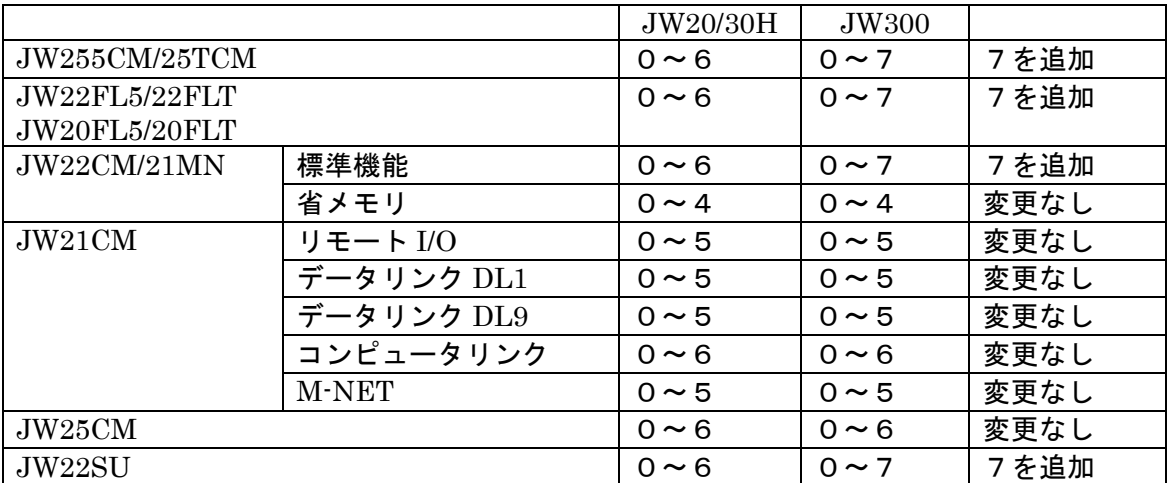

(3) 異常履歴格納領域のデータ

 異常履歴格納領域は従来はエラー発生の最初の時刻が格納されましたが、JW300 実装時には これに加えてエラー発生の最新時刻があわせて格納されます。

(4) パラメータ設定

JW255CM/25TCM、JW22CM/21MN はこれまでパラメータはオプションユニット内のパラ メータメモリに設定していましたが、JW300実装時はこれらの機種に関してもパラメータはCU 本体の「オプションパラメータ」への設定となります。これにより JW300 ではオプションユニ ットに関するパラメータもすべて本体内のメモリに保持することになり、一元管理が可能になり ます。なお、上記機種に関して JW20/30H に実装した場合は、従来どおりユニット内のパラメ ータへの設定となります。

a)CU 本体の「オプションパラメータ」へのパラメータ設定手順(JW300SP の場合)

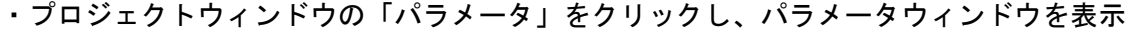

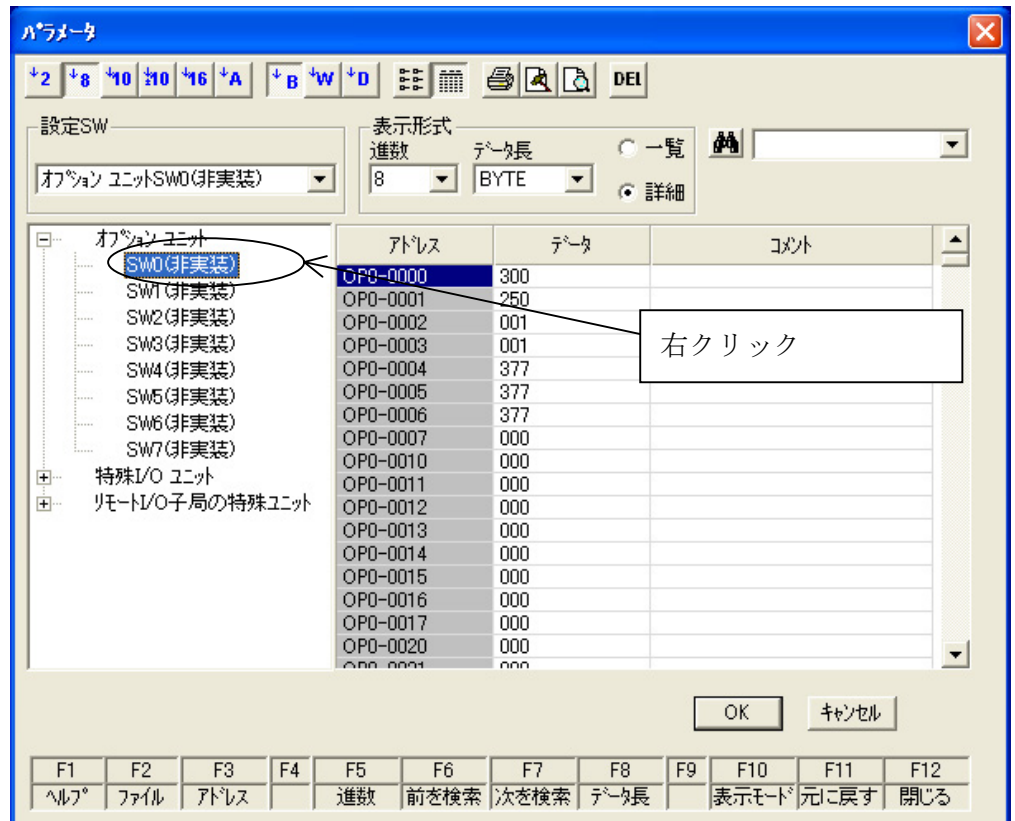

・該当ユニット No を右クリックし、「実装する」を選択し機種を選択、OK をクリックすると各 オプションユニットのパラメータ設定画面になる。

・必要なパラメータを設定し OK をクリックする。

JW300SP の場合、CU のパラメータアドレス3777が1の状態でパラメータの PLC 転送を実 行するとメッセージ領域に「パラメータメモリ転送エラー」と表示されます。このときは、次の手 順でパラメータの3777をクリアした後、PLC への書き込みを実行してください。

 パラメータウィンドウで該当ユニット No のユニットを右クリックし、「動作設定」→「リンク 動作停止」を実行する

b)CU 本体の「オプションパラメータ」へのパラメータ設定手順(JW15PG の場合)

- JW15PG を JW300CU に接続した場合、本体パラメータの設定は従来の JW30H の場合と異な り「編集」画面より設定します。
- ・JW15PG を JW300CU のプログラマポートに接続する
- ・CU をプログラムモードにする
- ・|編集| │ 0 | │ 1 │ で本体パラメータ(オプション)画面に入る
- ・ユニット No を設定後 | ,| でパラメータアドレス4桁が表示される。
- ・パラメータ 3777 に0を書き込む
	- パラメータ 3777 が0でないと、パラメータの書き込みができません(この場合は「カキコミ キンシ ーハードー」と表示されます。

# 3. JW255CM/25TCM( $\qquad \qquad$ )

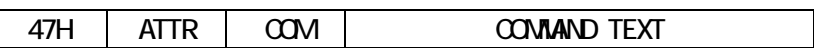

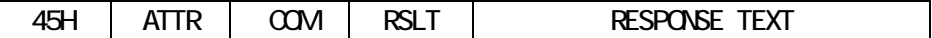

ATTR<sub>1</sub> COH

COM 1

 $\overline{\mathsf{I}}$ 

RSLT<sub>1</sub>

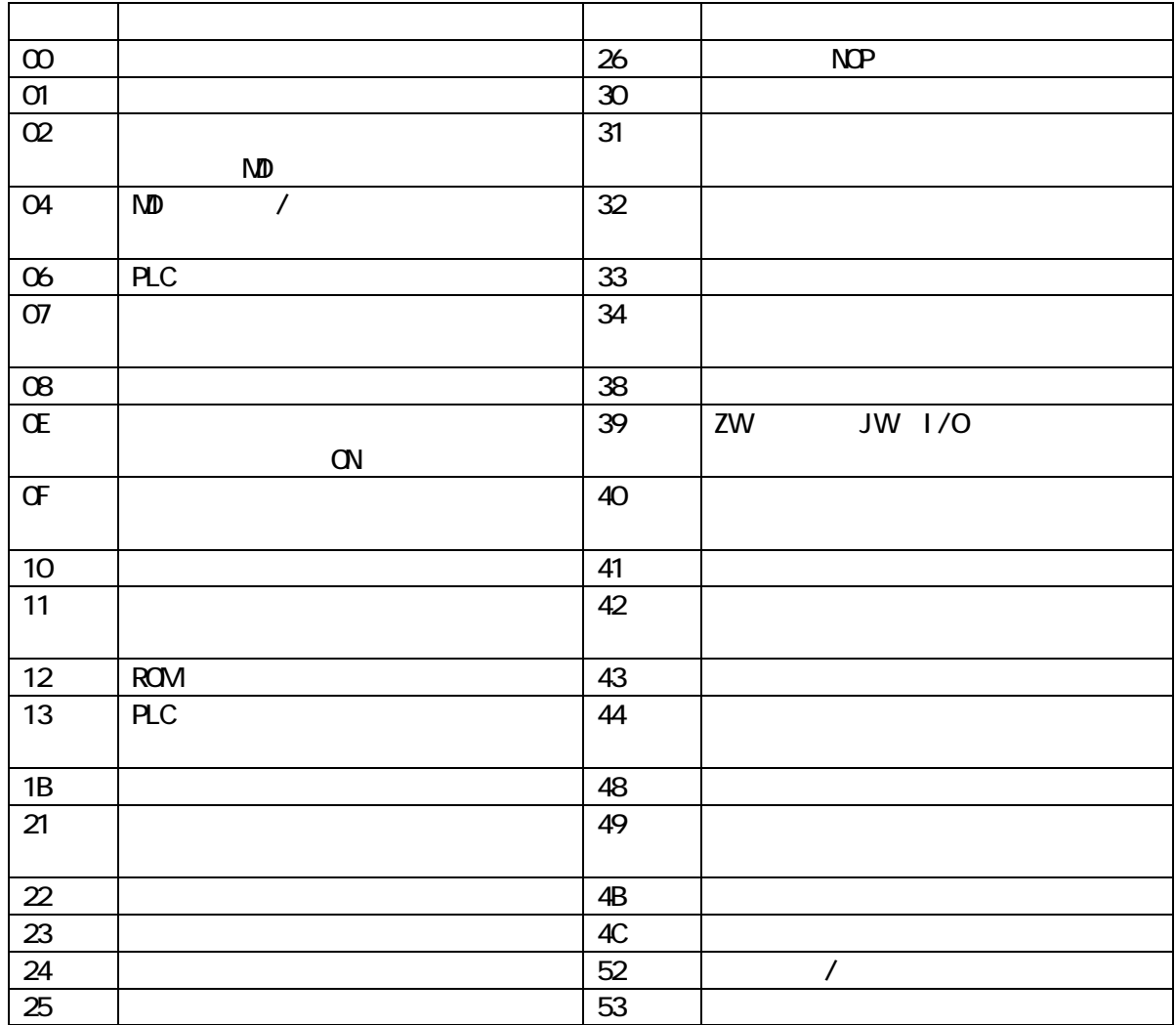

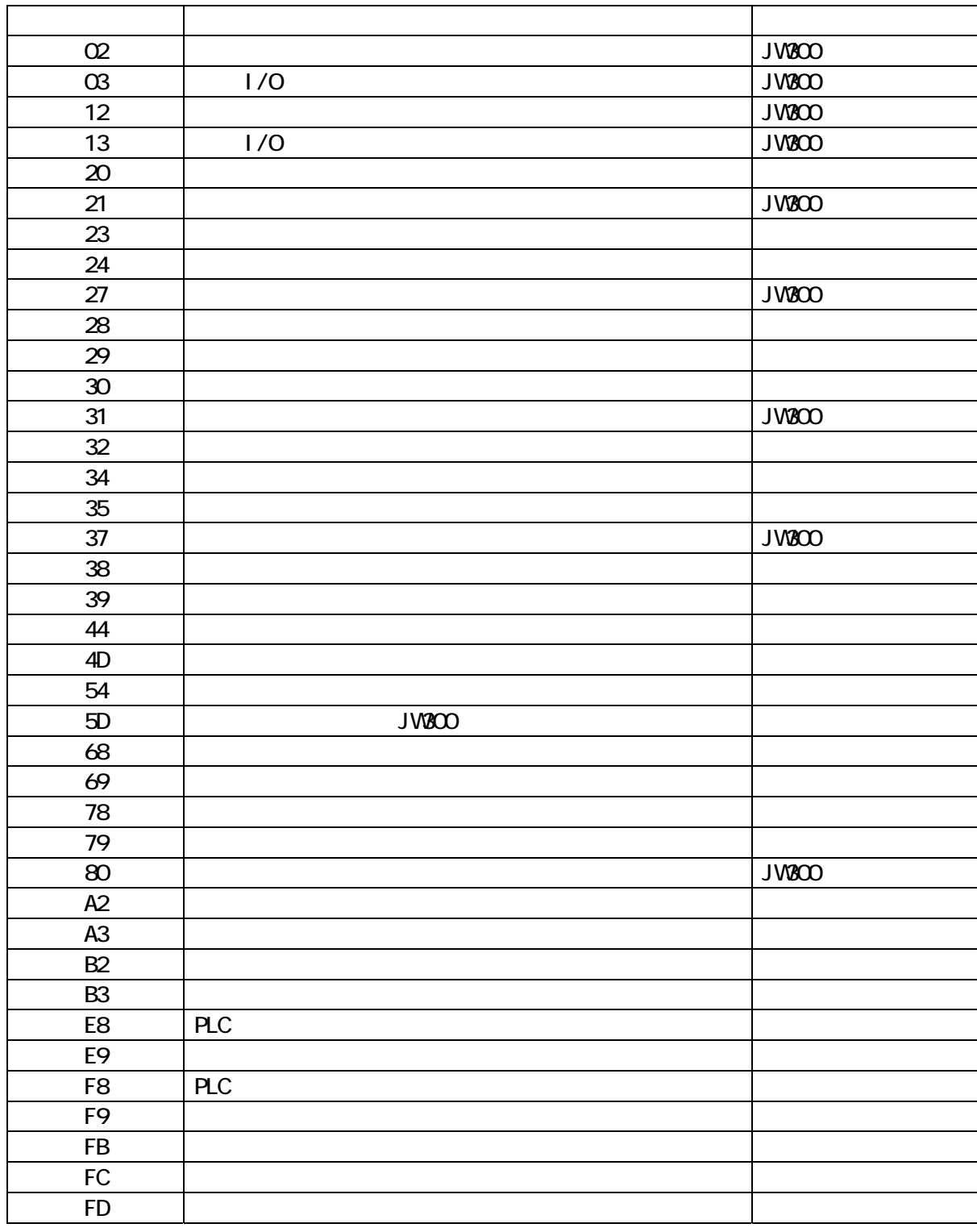

**JW300** 

 $\overline{C}U$ 

JW300 JW20/30H

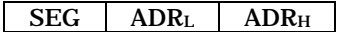

 $\mathrm{''SEG}$ " $\mathrm{H}$ 

"ADR2"

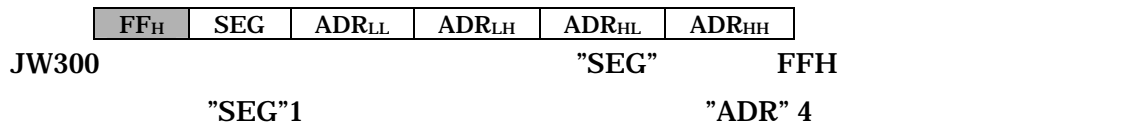

#### $COM=02H$

#### COM RCK UNT ADRL ADRH LL LH

#### COM RSLT RCK UNT ADRL ADRH LL LH DATA(1) … DATA(L)

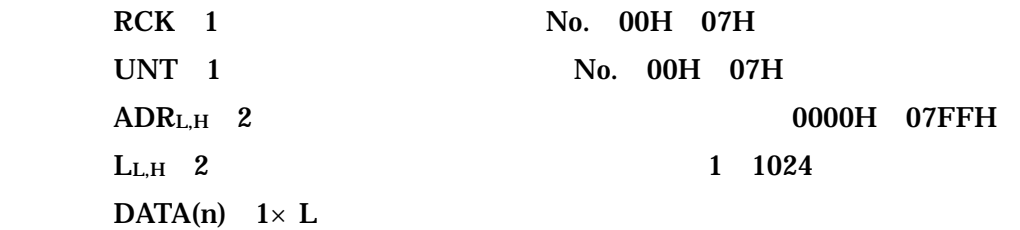

 $\boxed{\text{COM=03H}}$  I/O

#### COM RCK UNT ADRL ADRH LL LH

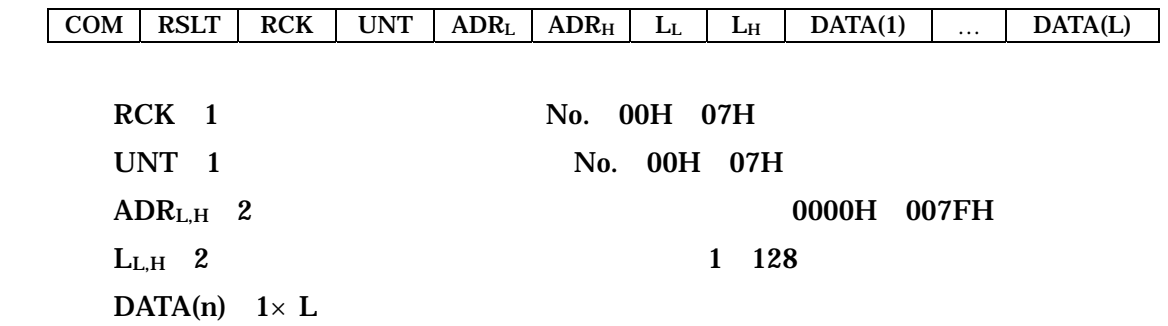

 $I \quad 0$ 

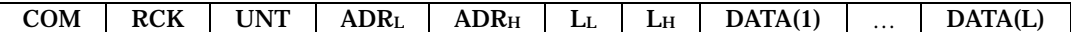

COM RSLT RCK UNT ADRL ADRH LL LH

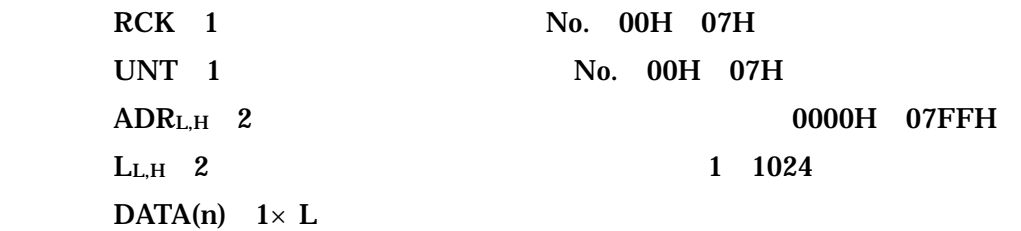

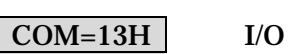

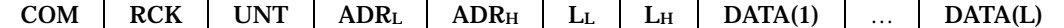

COM RSLT RCK UNT ADRL ADRH LL LH

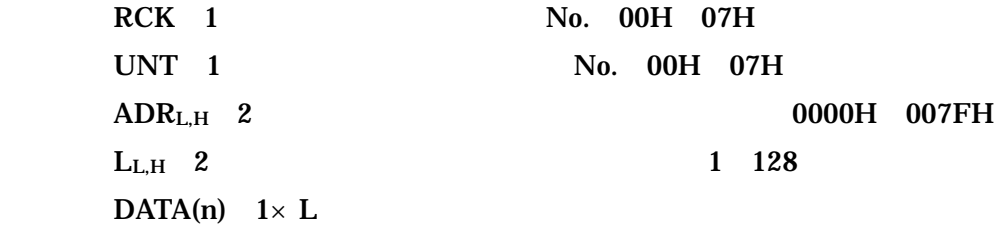

 $I$  O  $I$ 

# $COM=20H$

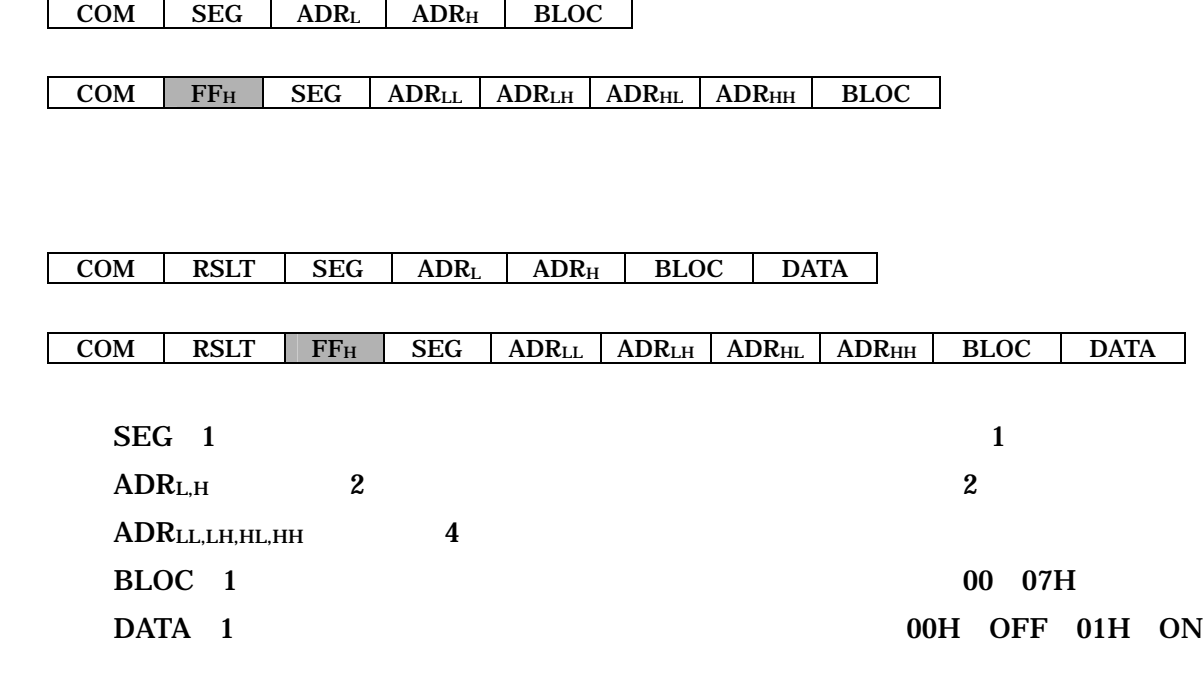

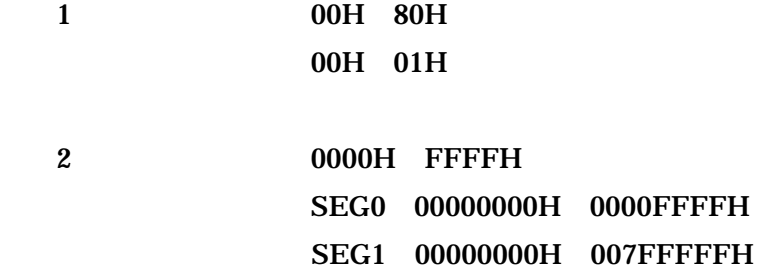

9

COM=21H 複数リレーのモニタ

[コマンド]

 $\boxed{\text{COM} \mid N \mid \text{FF}_{H} \mid \text{SEG}(1) \mid \text{ADR}(1)_{LL} \mid \text{ADR}(1)_{LH} \mid \text{ADR}(1)_{HL} \mid \text{ADR}(1)_{HH} \mid \text{BLOC}(1) \mid \cdots}$ 

 $\begin{tabular}{c|c|c|c|c} \hline \textbf{SEG(N)} & \textbf{ADR(N)<sub>LL</sub>} & \textbf{ADR(N)<sub>LL</sub>} & \textbf{ADR(N)<sub>HL</sub>} & \textbf{ADR(N)<sub>HH</sub>} & \textbf{BLOC(N)} \\ \hline \end{tabular}$ 

[レスポンス]

 $\overline{COM}$  RSLT N FF<sub>H</sub> SEG(1) ADR(1)<sub>LL</sub> ADR(1)<sub>LH</sub> ADR(1)<sub>HL</sub> ADR(1)<sub>HH</sub> BLOC(1) DATA(1)

 $\cdots$  SEG ADR(N)<sub>LL</sub> ADR(N)<sub>LH</sub> ADR(N)<sub>HL</sub> ADR(N)<sub>HH</sub> BLOC(N) DATA(N)

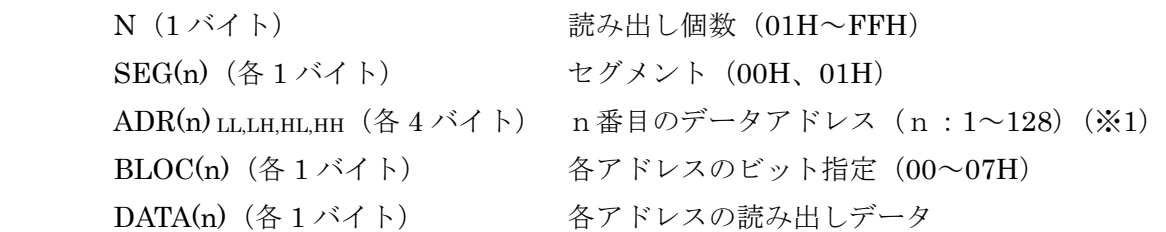

[機能]

 指定された複数のリレー番号の ON/OFF 状態を読み出す。 一度に指定できるリレーは最大 128 個。

 $(\divideontimes 1)$  SEG0:000000000H~0000FFFFH  $SEG1:00000000H \sim 007$ FFFFFH

COM TMRL TMRH NL NH

 $\boxed{\text{COM} \mid \text{RSLT} \mid \text{TMR}_L \mid \text{TMR}_H \mid N_L \mid N_H \mid \text{DATA}(1) \mid ... \mid \text{DATA}(N) \mid \text{ATTR}(1) \mid ... \mid \text{ATTR}(N)}$  $\text{TMR}_{\text{L,H}}$  2 MD  $N_{L,H}$  2 1 256 DATA(n)  $_{\text{L,H}}$  2× N  $ATTR(n)$  L,H  $1 \times N$  0000JXYZ  $J=0$  $XYZ=000$  and  $MD$  $XYZ=100$   $ZW$  $XYZ=010$   $ZW$  XYZ=001 ZW/JW MD  $J=1$  $X=0$  1 Y=0 DOWN 1 UP Z=0 BCD 1 BIN

 $MD$ 

# $COM=24H$

COM SEG ADRL ADRH LL LH

COM FF<sub>H</sub> SEG ADR<sub>LL</sub> ADR<sub>LH</sub> ADR<sub>HL</sub> ADR<sub>HL</sub> LL L<sub>H</sub>

 $\boxed{\text{COM} \mid \text{RSLT} \mid \text{SEG} \mid \text{ADR}_{\text{L}} \mid \text{ADR}_{\text{H}} \mid \text{L}_{\text{L}} \mid \text{L}_{\text{H}} \mid \text{DATA}(1) \mid ... \mid \text{DATA}(\text{L})}$ 

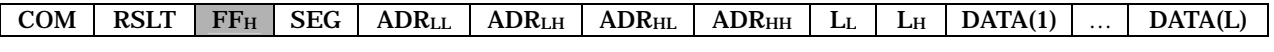

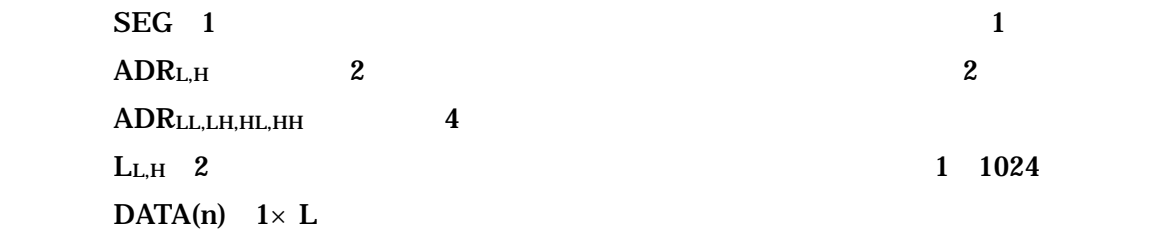

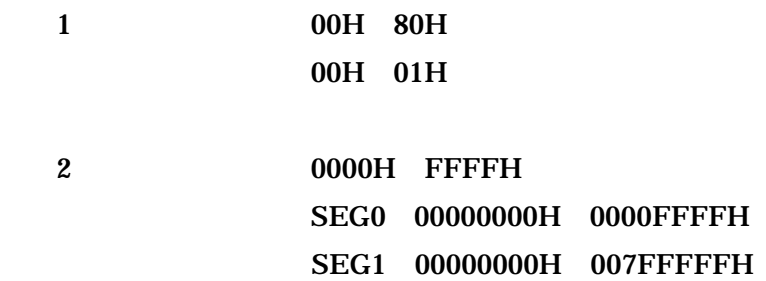

 $\boxed{\text{COM} \mid N \mid \text{FF}_{\text{H}} \mid \text{SEG}(1) \mid \text{ADR}(1)_{\text{LL}} \mid \text{ADR}(1)_{\text{LH}} \mid \text{ADR}(1)_{\text{HL}} \mid \text{ADR}(1)_{\text{HH}} \mid \dots}$ 

 $\frac{\text{SEG(N)}}{\text{SEG(N)}}$  ADR(N)<sub>LL</sub> ADR(N)<sub>LH</sub> ADR(N)<sub>HL</sub> ADR(N)<sub>HH</sub>

 $\boxed{\text{COM} \mid \text{RSLT} \mid N \mid \text{FF}_{\text{H}} \mid \text{SEG}(1) \mid \text{ADR}(1)_{\text{LL}} \mid \text{ADR}(1)_{\text{LH}} \mid \text{ADR}(1)_{\text{HL}} \mid \text{ADR}(1)_{\text{HH}} \mid \text{DATA}(1) \mid ...}$ 

 $\frac{1}{\text{SEG(N)}}$  ADR(N)<sub>LL</sub> ADR(N)<sub>LH</sub> ADR(N)<sub>HL</sub> ADR(N)<sub>HH</sub> DATA(N)

 $N$  1 01H FFH  $SEG(n)$  1 00H 01H ADR(n) LL,LH,HL,HH(A) 4 1 28 1  $DATA(n)$  1

 $128$ 

(※1 SEG0 00000000H 0000FFFFH SEG1 00000000H 007FFFFFH

## COM | DB | TAG | IP<sub>L</sub> | IP<sub>L</sub> | L<sub>L</sub> | L<sub>H</sub>

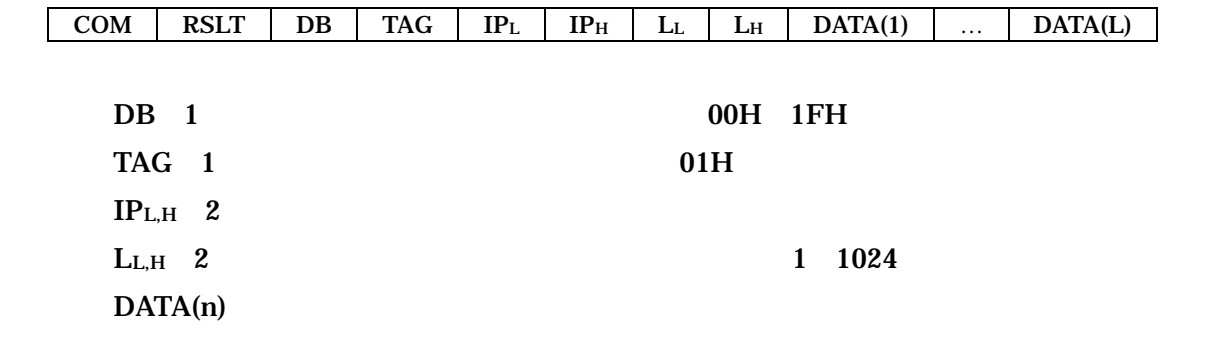

 $DB$  IP  $IP$ 

# $COM=29H$

COM RB FUN TAG LCL LCH

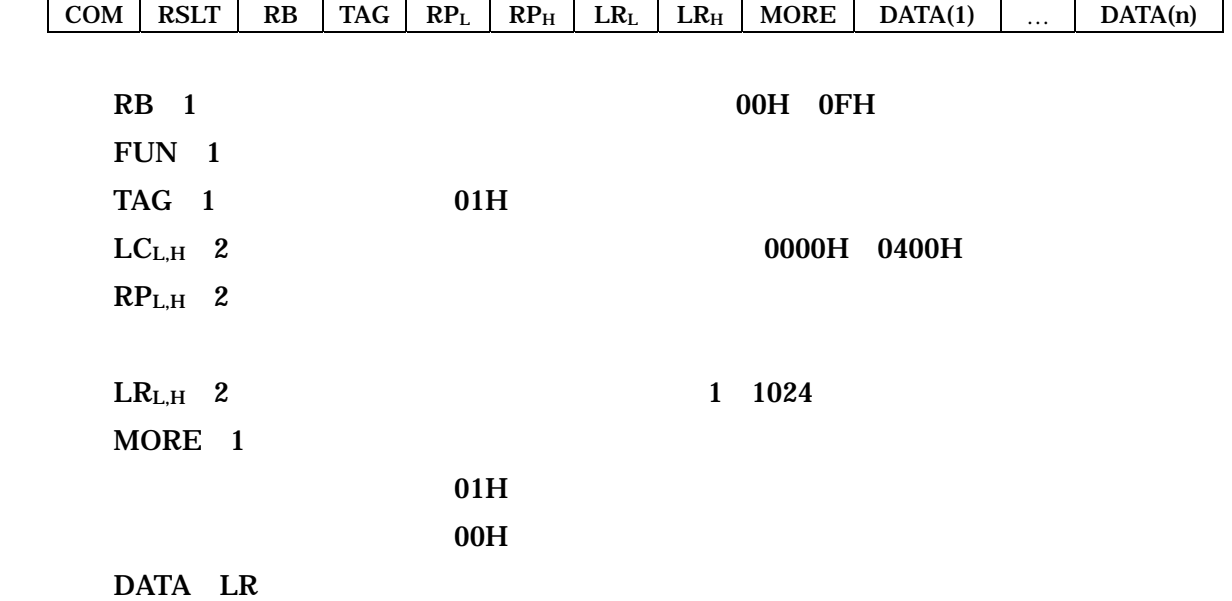

 $R$ B  $LC$ 

#### $COM=30H$  /

![](_page_17_Picture_161.jpeg)

 $COM$  RSLT SEG ADR<sub>L</sub> ADR<sub>H</sub> BLOC COM RSLT FFH SEG ADRLL ADRLH ADRHL ADRHH BLOC  $SEG$  1 1  $ADR<sub>L,H</sub>$  2 2 ADRLL,LH,HL,HH  $\overline{4}$ BLOC 1 DATA 1  $01H$   $00H$ 

 $\mathcal{L}$ 

1 00H 80H 00H 01H

![](_page_17_Picture_162.jpeg)

 $\boxed{\text{COM } | N | \text{FF}_{H} | \text{SEG}(1) | \text{ADR}(1)_{LL} | \text{ADR}(1)_{LH} | \text{ADR}(1)_{HL} | \text{ADR}(1)_{HH} | \text{BLOC}(1) | \text{DATA}(1) | ...}$  $\sum$  SEG(n) | ADR(n)<sub>LL</sub> | ADR(n)<sub>LH</sub> | ADR(n)<sub>HL</sub> | ADR(n)<sub>HH</sub> | BLOC(n) | DATA(n) |

 $\overline{COM}$  RSLT N FF<sub>H</sub> SEG(1) ADR(1)<sub>LL</sub> ADR(1)<sub>LH</sub> ADR(1)<sub>HL</sub> ADR(1)<sub>HH</sub> BLOC ...

 $\sum_{\text{SEG(n)}}$  ADR(n)<sub>LL</sub> ADR(n)<sub>LH</sub> ADR(n)<sub>HL</sub> ADR(n)<sub>HH</sub> BLOC(n)

![](_page_18_Picture_191.jpeg)

 $128$ 

- (※1 SEG0 00000000H 0000FFFFH SEG1 00000000H 007FFFFFH
- $COM=32H$  /

 $COM$  TMR<sub>L</sub> TMR<sub>H</sub> DATA

 $COM$  RSLT TMR<sub>L</sub> TMR<sub>H</sub>

 $\overline{1}$ 

 $TMR<sub>L.H</sub>$  2 DATA 1

01H: 00H

## $COM=34H$

![](_page_19_Picture_129.jpeg)

![](_page_19_Picture_130.jpeg)

COM RSLT SEG ADRL ADRH LL LH

![](_page_19_Picture_131.jpeg)

![](_page_19_Picture_132.jpeg)

![](_page_19_Picture_133.jpeg)

# $COM=35H$

**r** 

![](_page_20_Picture_121.jpeg)

![](_page_20_Picture_122.jpeg)

18

 $\boxed{\text{COM} \parallel N \parallel \text{FF}_{H} \parallel \text{SEG}(1) \parallel \text{ADR}(1)_{LL} \parallel \text{ADR}(1)_{LH} \parallel \text{ADR}(1)_{HL} \parallel \text{ADR}(1)_{HH} \parallel \text{DATA}(1) \parallel ...}$ 

 $\frac{1}{\sqrt{SEG(n)}}$  ADR(n)<sub>LL</sub> ADR(n)<sub>LH</sub> ADR(n)<sub>HL</sub> ADR(n)<sub>HH</sub> DATA(n)

 $\boxed{\text{COM} \mid \text{RSLT} \mid N \mid \text{FF}_{\text{H}} \mid \text{SEG}(1) \mid \text{ADR}(1)_{\text{LL}} \mid \text{ADR}(1)_{\text{LH}} \mid \text{ADR}(1)_{\text{HL}} \mid \text{ADR}(1)_{\text{HH}} \mid \dots}$ 

 $\frac{\text{SEG}(n)}{\text{SEG}(n)}$  ADR(n)<sub>LL</sub> ADR(n)<sub>LH</sub> ADR(n)<sub>HL</sub> ADR(n)<sub>HH</sub>

![](_page_21_Picture_117.jpeg)

 $128$ 

(※1 SEG0 00000000H 0000FFFFH SEG1 00000000H 007FFFFFH

![](_page_22_Picture_199.jpeg)

![](_page_22_Picture_200.jpeg)

 $DB$  IP  $IP$ 

# $COM=39H$

![](_page_22_Picture_201.jpeg)

![](_page_22_Picture_202.jpeg)

RB LC

# COM=44H

 $COM$  SEG SADR<sub>L</sub> SADR<sub>H</sub> N<sub>L</sub> N<sub>H</sub>

![](_page_23_Picture_134.jpeg)

 $COM=4DH$ 

COM

COM RSLT M

 $M<sub>1</sub>$ 

![](_page_23_Picture_135.jpeg)

PLC

#### $COM=54H$

![](_page_24_Picture_122.jpeg)

COM RSLT SEG SADRL SADRH NL NH

![](_page_24_Picture_123.jpeg)

# $COM=5DH$

COM M

COM RSLT

 $M<sub>1</sub>$ 

![](_page_24_Picture_124.jpeg)

PLC

# $COM=68H$

#### COM DB

![](_page_25_Picture_147.jpeg)

 $\overline{\phantom{a}}$  LB<sub>L</sub> LB<sub>H</sub>

![](_page_25_Picture_148.jpeg)

 $00H$ 

ISEG 1  $IADR<sub>L,H</sub>$  2 BSEG 1  $BADR_{L,H}$  2  $LB<sub>L,H</sub>$  2

 $DB$ 

# COM=69H

#### COM RB

![](_page_26_Picture_161.jpeg)

RB でんちょうかい アイディング にっぽんしょう はんしょう

# $COM=78H$

![](_page_27_Picture_86.jpeg)

 $DB$ 

# $COM=79H$

![](_page_28_Picture_174.jpeg)

RB でんちょうかい アイディング にっぽんしょう はんしょう しょうしょう

 $COM=80H$ 

 $COM$   $M(1)$  ...  $M(n)$ 

 $COM$  RSLT  $M(1)$  ...  $M(n)$ 

 $(1 n) n$  1 1024

# $COM=AA2H$

#### COM

![](_page_29_Picture_116.jpeg)

## $COM = A3H$

COM

![](_page_29_Picture_117.jpeg)

# COM=B2H

![](_page_30_Picture_153.jpeg)

COM RSLT

![](_page_30_Picture_154.jpeg)

# COM=B3H

![](_page_30_Picture_155.jpeg)

A  $1 \quad 30$ 

# $COM=B4H$

![](_page_31_Picture_110.jpeg)

![](_page_31_Picture_111.jpeg)

CTRL 1

![](_page_31_Picture_112.jpeg)

## $COM = E4H$

 $COM$  BLK<sub>L</sub> BLK<sub>H</sub>

COM RSLT BLKL BLKH MODE

 $MODE$  1

 $BLK<sub>L,H</sub>$  2 0000H 01FFH

00H

 $01H$ 

# COM=E8H PLC

#### COM

COM RSLT DATA

DATA 1

00H  $01H$  $02H$ 

## COM=E9H

COM

COM RSLT WMOD

WMOD 1

![](_page_32_Picture_86.jpeg)

# COM=F4H  $/$

COM BLKL BLKH MOD

 $COM$  RSLT BLK<sub>L</sub> BLK<sub>H</sub> MOD

 $BLK_{L,H}$  2 0000H 01FFH  $MOD<sub>1</sub>$ 00H 01H

 $\overline{COM=FSH}$  PLC

COM DATA

COM RSLT

DATA 1

00H 01H

# COM=F9H

![](_page_34_Picture_76.jpeg)

00H  $01H$  $02H$ 

## COM=FBH

COM DATA

COM RSLT

 $DATA 1$  01H

 $0FH$ 

# COM=FCH

![](_page_35_Picture_86.jpeg)

#### COM RSLT

![](_page_35_Picture_87.jpeg)

## COM=FDH

COM

![](_page_35_Picture_88.jpeg)

DATA 1 00H

 $01H$ 

 $81H$  01H

 $3777$  $3777$   $3776$ 

 $\rm\bf{CU}$ 

![](_page_36_Picture_99.jpeg)

## 4. JW20FL5/20FLT/22FL5/22FLT FL-net

![](_page_37_Figure_1.jpeg)

![](_page_37_Picture_152.jpeg)

#### $JW300$  and  $3777$

![](_page_37_Picture_153.jpeg)

 $\rm\bf{CU}$ 

![](_page_38_Picture_134.jpeg)

![](_page_39_Picture_47.jpeg)

![](_page_40_Figure_0.jpeg)

 $\mathbf C\mathbf U$ 

 $Z336J/Z336J2$   $V2.0$ 

![](_page_40_Picture_197.jpeg)

 $0060,61(0064,65)$ 

 $0062,63(0066,67)$  CU

![](_page_40_Figure_7.jpeg)

$$
JW300
$$

 $\mathcal{L}$ 

**JW300** 

![](_page_41_Figure_3.jpeg)

![](_page_41_Figure_4.jpeg)

 $(2)$ 

![](_page_41_Figure_6.jpeg)

JW30H JW22CM JW300 **JW300** 

![](_page_41_Picture_185.jpeg)

## 5. JW22CM/21MN /ME-NET

SL

![](_page_42_Picture_174.jpeg)

![](_page_42_Picture_175.jpeg)

![](_page_42_Figure_5.jpeg)

![](_page_42_Picture_176.jpeg)

JW22CM

 $\rm\bf{CU}$ 

![](_page_42_Picture_177.jpeg)

![](_page_43_Figure_0.jpeg)

![](_page_43_Figure_1.jpeg)

 $(2)$ 

![](_page_43_Figure_3.jpeg)

JW300

## 6. JW21CM

#### DL1

#### JW300 SW0 MODE

![](_page_44_Picture_114.jpeg)

![](_page_44_Picture_115.jpeg)

 $70_{\text{H}}$ 

 $\mathcal{O}$  JW21CM  $\mathcal{O}$ 

#### DL9

#### JW300 SW0 MODE

![](_page_45_Picture_154.jpeg)

JW21CM

![](_page_45_Picture_155.jpeg)

![](_page_45_Picture_156.jpeg)

 $SVB$  No.

![](_page_46_Picture_104.jpeg)

 $Nb2$  1100

![](_page_46_Picture_105.jpeg)

![](_page_46_Figure_3.jpeg)

 $\overline{70}$ H

CL<sub>2</sub>  $\rm\bf C U$ 

#### 7. JW25CM JW10

 $JW25CM$   $JW300$ 

## 8. JW22SU

 $\overline{1}$ JW22SU JW300 /

 $\mathcal{N}$ 

![](_page_49_Picture_110.jpeg)

![](_page_49_Picture_111.jpeg)